## **Cell.HasComment**

## **Description**

 $\sqrt{2}$ 

Returns true if a [Comment](https://wiki.softartisans.com/display/EW8/Comment) object is associated with the cell.

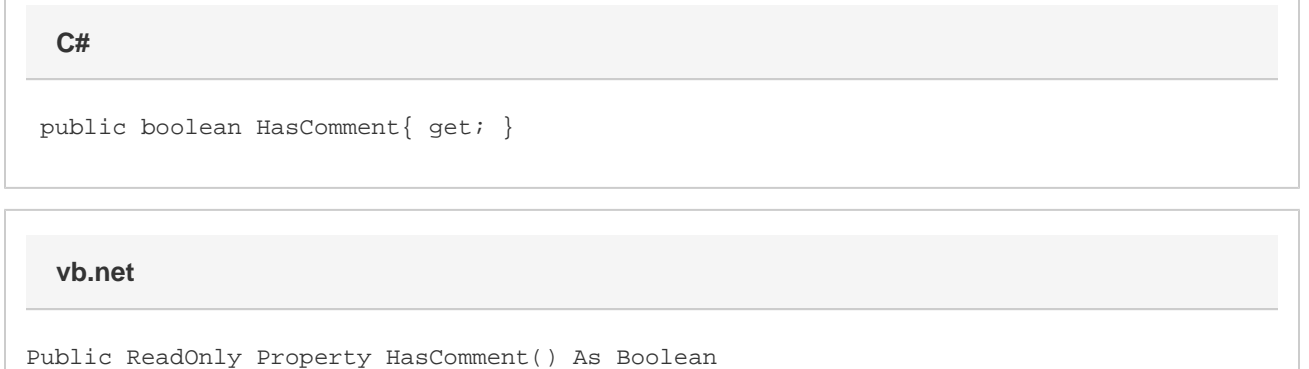

## **Examples**

**C#**

bool noteAttached = cellA1.HasComment;

## **vb.net**

Dim noteAttached As Boolean = cellA1.HasComment